## **Add/Update Requisitions**

This guide outlines the process to enter a requisition. A Requisition is a request for goods or services for use by your department. Taxes are not included in the requisition process therefore all goods will be assessed at the current county tax rate on the purchase order. The requestor's supervisor or department head usually approves requisitions before they are forwarded to the Purchasing department. The Purchasing department uses requisitions to create purchase orders, vendor contracts, or requests for quote.

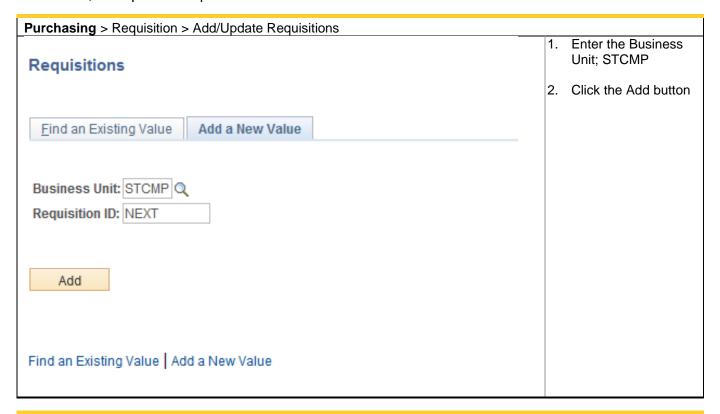

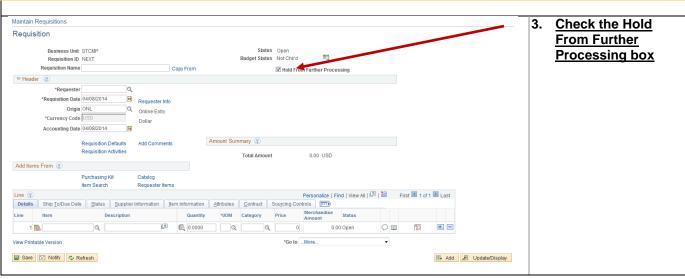

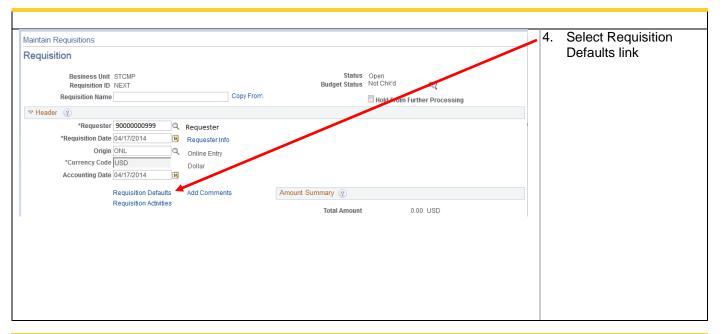

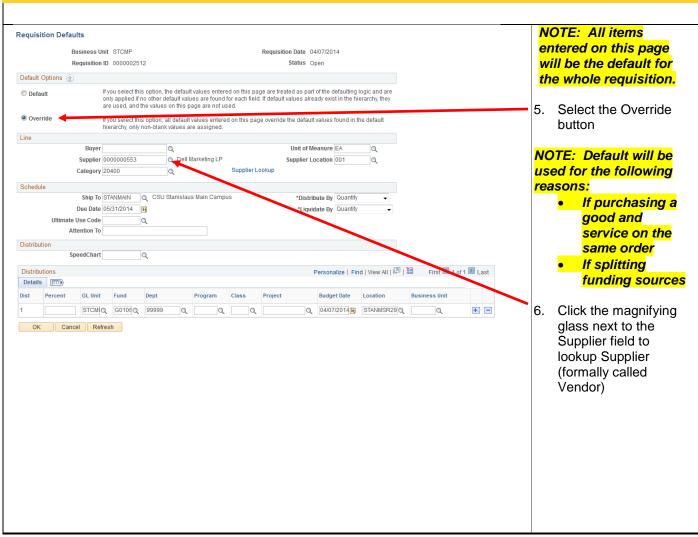

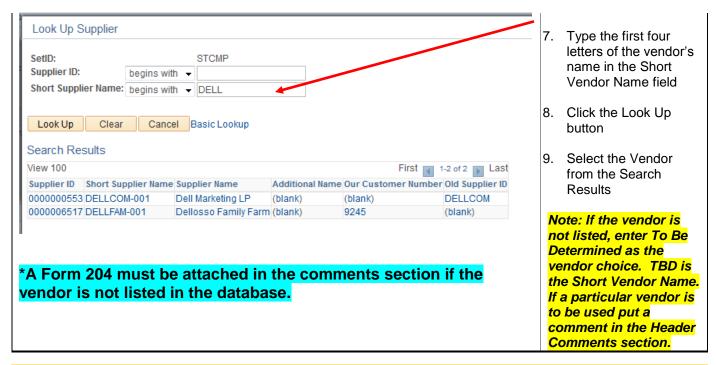

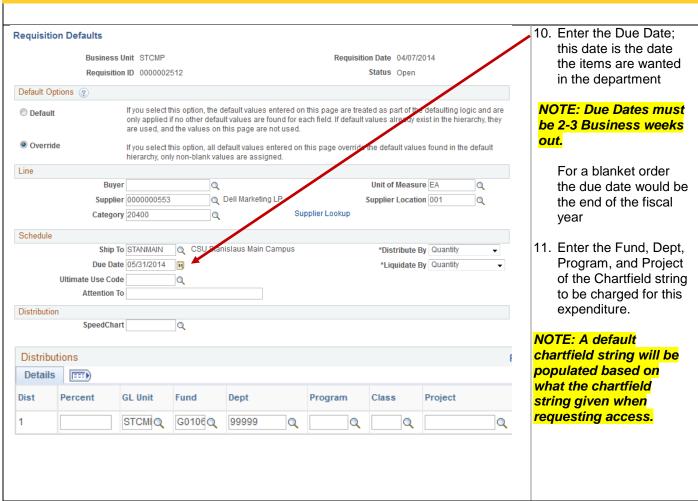

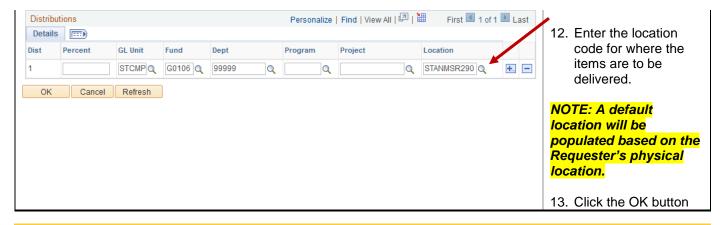

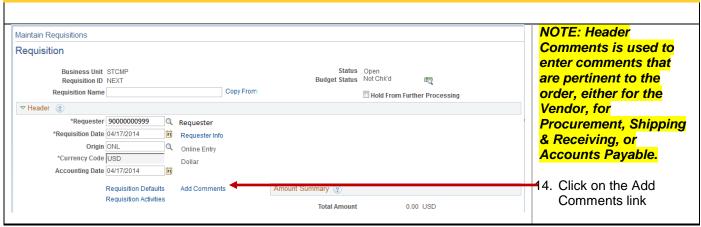

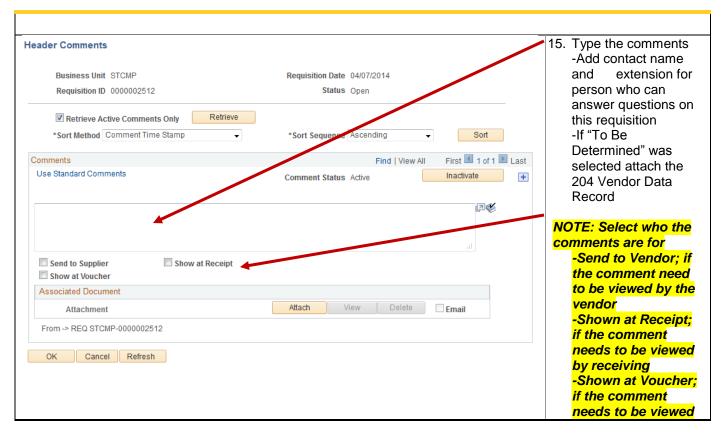

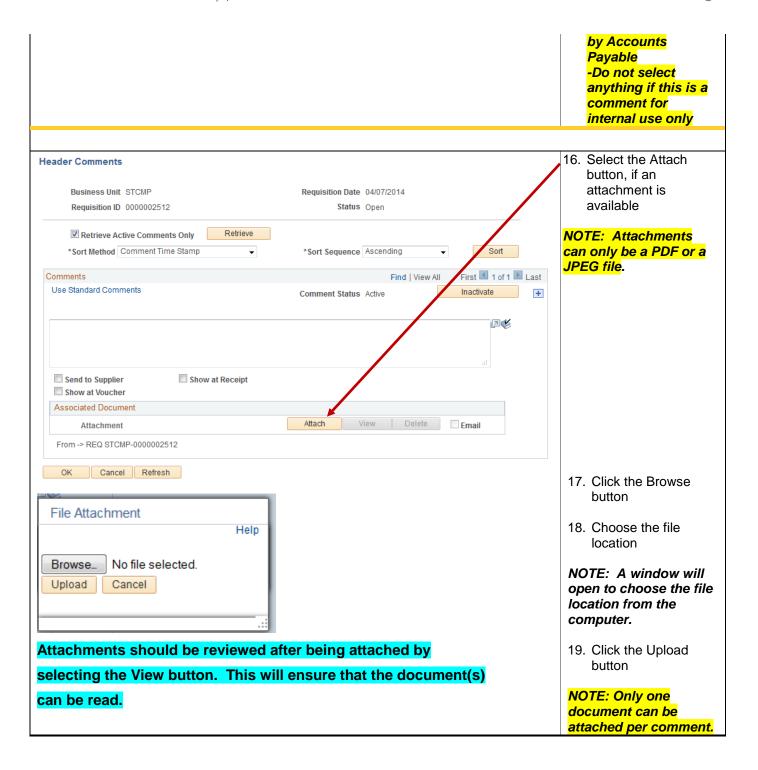

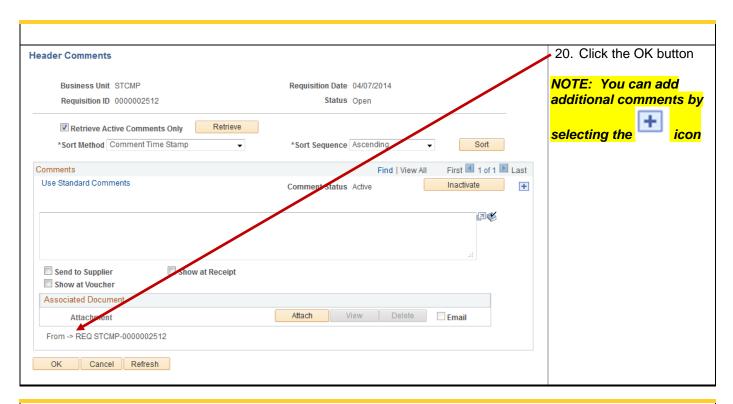

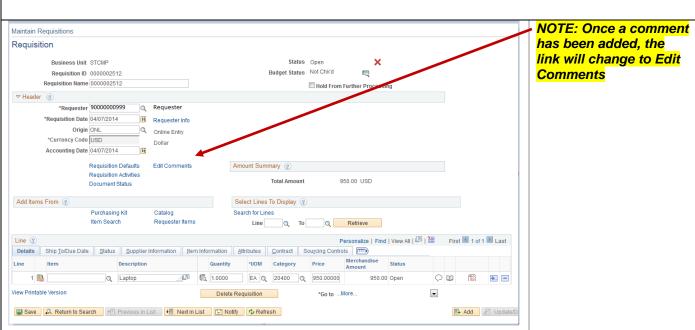

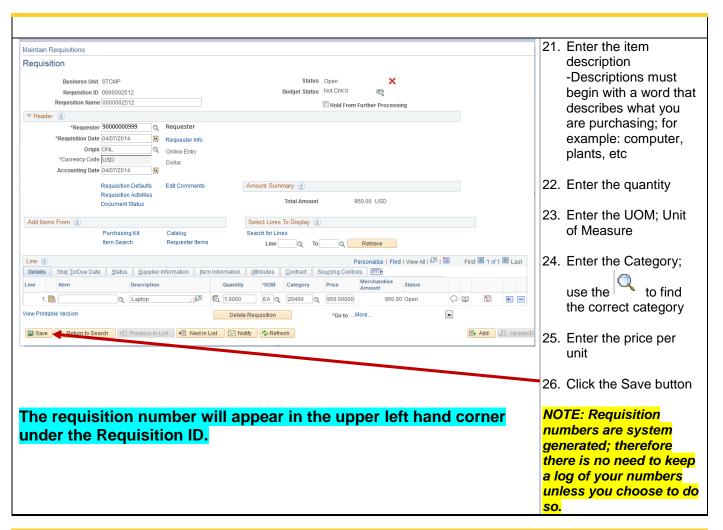

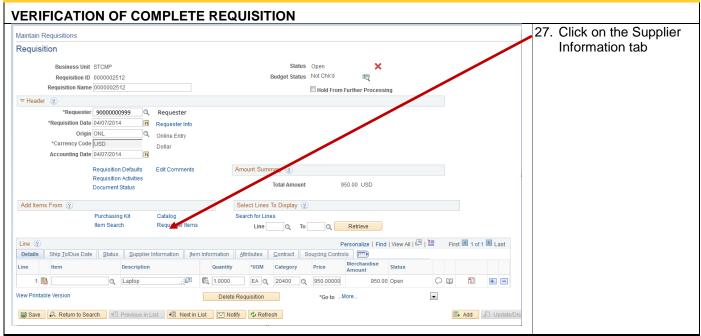

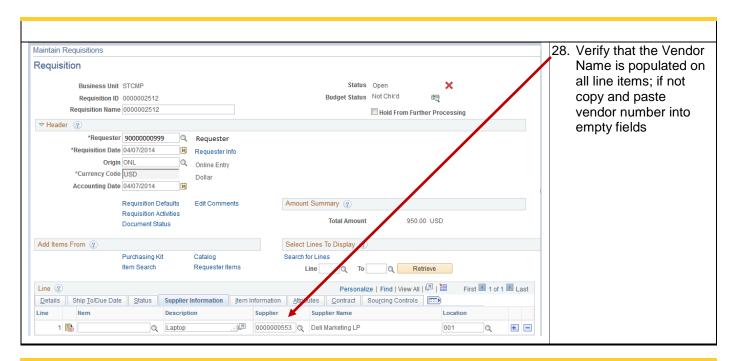

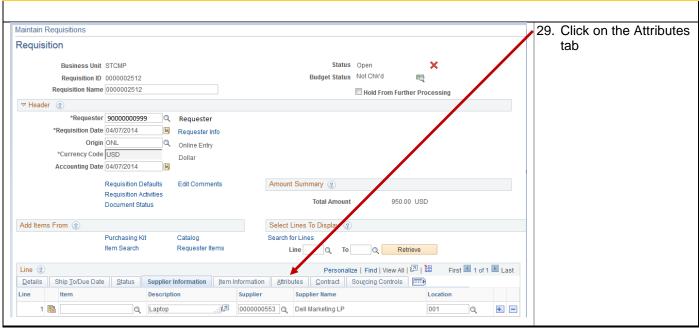

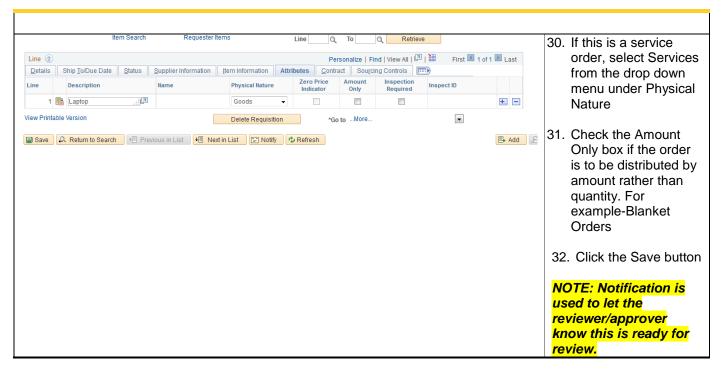

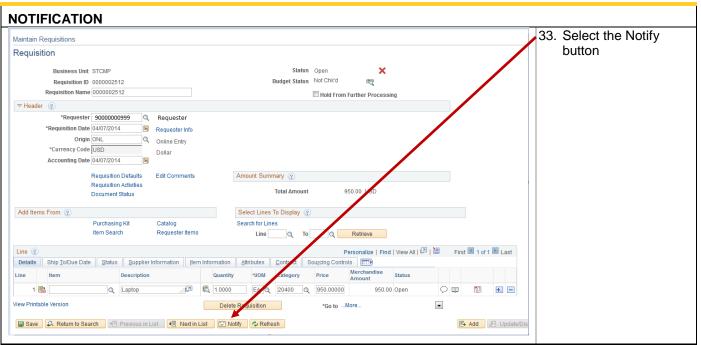

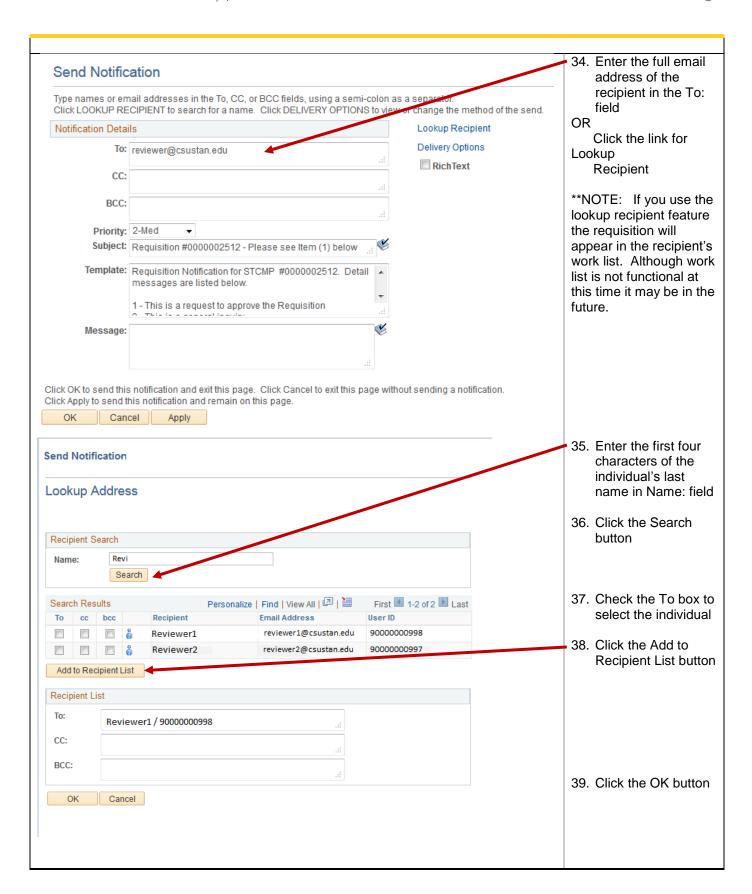

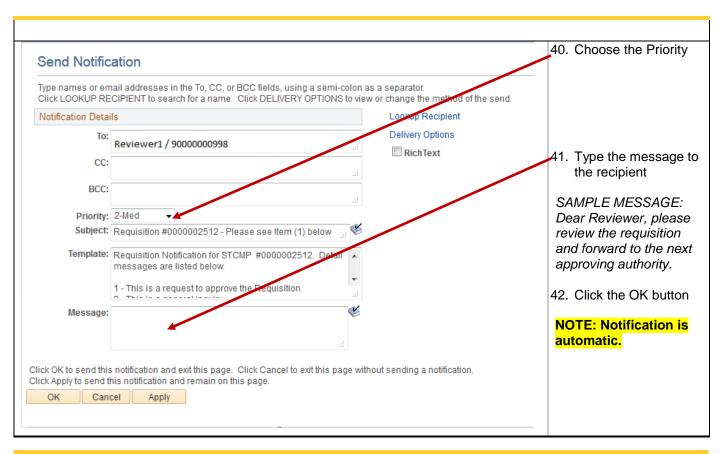

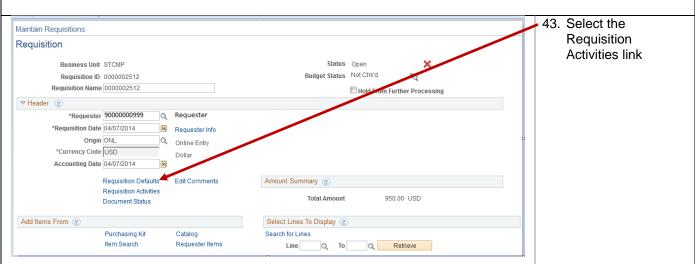

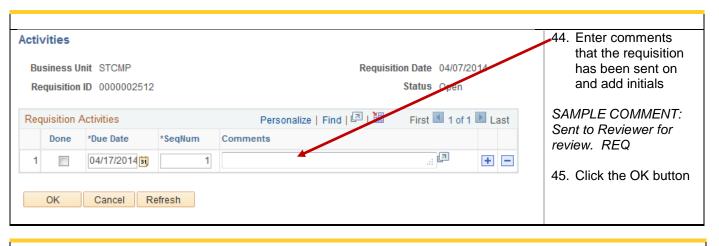

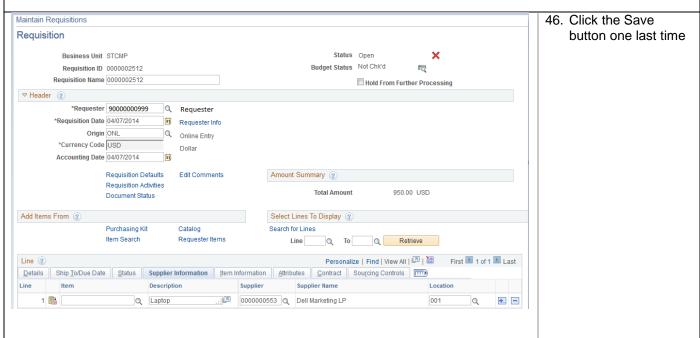